Autodesk AutoCAD Descarga gratis [abril-2022]

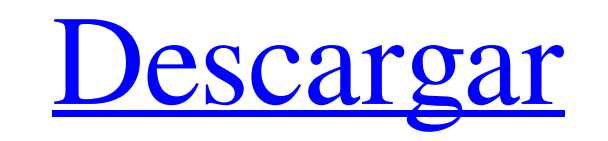

Las aplicaciones AutoCAD y AutoCAD LT de Microsoft están disponibles para la plataforma Mac. Adobe Photoshop y Adobe Illustrator son herramientas gráficas de escritorio multiplataforma. Adobe es un desarrollador del competidor de AutoCAD, Cadence. ¿Qué es AutoCAD? AutoCAD es una solución de software para el diseño asistido por computadora. También se conoce como AutoCAD o AutoCAD DWG. Esta aplicación está escrita en un lenguaje de programación llamado AutoLISP, que se deriva del lenguaje de programación LISP. La principal ventaja de este programa sobre otros programas CAD es que es fácil de usar. Se utiliza para dibujar dibujos en 2D. AutoCAD es un software de escritorio que puede comprar y usar de forma gratuita. ¿Qué hace que AutoCAD se destaque? AutoCAD se destaca por dos razones. En primer lugar, AutoCAD fue el primer programa CAD de escritorio jamás vendido. Era muy difícil producir software CAD en una computadora de escritorio. El software CAD en las computadoras centrales tenía que usarse en una oficina o en fábricas donde la empresa pagaba la instalación y, a menudo, el usuario tenía que pagar por el hardware. El programa de CAD de escritorio facilitó mucho la compra de un programa de CAD. Era más fácil de aprender que los programas CAD de mainframe. La segunda ventaja era que era muy fácil de usar. El lenguaje de programación utilizado, AutoLISP, se derivó del lenguaje de programación LISP. Entonces, fue más fácil de aprender que otros lenguajes de programación. ¿Para qué sirve AutoCAD? AutoCAD se utiliza para el dibujo en 2D. También se puede utilizar para crear modelos 3D. Esto significa que AutoCAD también se puede utilizar para crear modelos 3D. Se utiliza principalmente para el dibujo 2D. Esto significa que los principales usuarios de AutoCAD son los arquitectos, delineantes e ingenieros. Este software se utiliza en el campo de la arquitectura, la planificación urbana, la ingeniería, la construcción y la cartografía. AutoCAD se utiliza para crear dibujos de diseño. También se puede utilizar para crear modelos 3D e imágenes 3D. Puede ser utilizado en la industria manufacturera. ¿Cuáles son algunas de las ventajas de usar AutoCAD? Primero, AutoCAD fue el primer programa CAD de escritorio. Esto significaba que era fácil de usar. Otros programas CAD eran costosos y debían instalarse en una oficina o en una fábrica donde la empresa pagaba la instalación. Tú

**AutoCAD**

Nota Para obtener más información sobre qué es AutoLISP y cómo funciona, lea el capítulo \_Bibliotecas de vínculos dinámicos (DLL)\_ del \_Libro de Microsoft Visual Studio 2008\_ de Kurt Behde y Joe Walnes (Wiley). Para ver un ejemplo sencillo de AutoLISP, consulte el libro \_Plantillas de arquitectura de Autodesk para Visual Studio C\_ \_+\_ \_2008\_. \* \*\*AutoLISP (Autodesk)\*\*: este lenguaje de programación, disponible en AutoCAD, se utiliza para el desarrollo de programas, generalmente como una forma de complementar el lenguaje de programación orientado a objetos Visual LISP (Visual LISP es en sí mismo un dialecto Lisp). AutoLISP y Visual LISP se analizan con mayor detalle en el Capítulo 16. 112fdf883e

Instrucciones. Abra Autodesk AutoCAD, mueva el mouse sobre la caja de herramientas y haga clic en ella. Presione la tecla ALT. Presiona la tecla W. Presione la tecla X. Ahora presione Entrar. Extraiga el keygen de autocad a la carpeta donde extraerá el archivo y cámbiele el nombre de "keygen" a "autocad". Ejecute el autocad usando el archivo autoexec.bat Fuente: P: ¿Cómo crear un cubo híbrido texturizado/no texturizado? Estoy creando un juego que tiene lugar en el espacio y tiene muchos asteroides, lunas y desechos espaciales. Para ir con el tema, me gustaría crear un modelo que parezca basura espacial. Esto significa que los bordes exteriores tendrán una superficie lisa con agujeros al azar, y la parte interior tendrá textura para mostrar los detalles de un asteroide roto. También quiero crear el tipo de brillo alrededor de los bordes que obtienes cuando miras una bola de metal que cuelga de una grúa. Estoy creando el modelo usando UV/Image Editor con una combinación de poli/superficie y múltiples modificadores para obtener la malla terminada, pero no puedo pensar en ninguna forma de texturar los agujeros en la superficie. La malla utilizada es una subdivisión de un cilindro, y usar un modelo de cilindro simple no me puede dar el aspecto tosco que quiero. ¿Cómo puedo obtener un modelo que se parece a este? A: Puede usar el modificador de agujeros en el objeto de esfera para generar agujeros en la superficie: Luego puede continuar e intentar usar un modificador de estructura alámbrica. Incluso puede usarlo para una malla cilíndrica de estructura metálica. Si desea agregar algo de sombreado, puede volver al modificador anterior con la opción Difuso en la entrada Color: Polaritones de plasmón de superficie pulsada ciega solar sintonizables para la detección y el seguimiento de biomoléculas en nanocables de oro. Este estudio informa sobre polaritones de plasmón de superficie pulsada ciega solar sintonizables (PBSPP) en el régimen submicrométrico para la detección y el seguimiento de biomoléculas en nanocables. Los nanocables metálicos se cultivan con un octadecaneth

**?Que hay de nuevo en el?**

Importe y cree estilos detallados y diversos que se pueden aplicar a sus dibujos o archivos. Exporte un estilo para usarlo con todos sus dibujos o use un estilo para un proyecto específico. (vídeo: 5:17 min.) Aproveche el nuevo Asistente de marcado. Inicie el Asistente de marcado y el Asistente de importación encontrará e importará el texto, las etiquetas y los comentarios definidos por el usuario directamente en sus dibujos. (vídeo: 1:30 min.) Active Markup Assist de AutoCAD y el Asistente de importación importará automáticamente todo el texto, las etiquetas y los comentarios nuevos que cree directamente en sus dibujos. (vídeo: 1:16 min.) El Asistente de marcado se puede controlar con el teclado (VK), el mouse o el joystick. El Asistente de importación también se controla automáticamente mediante el teclado (VK). El Asistente de marcado se puede utilizar con el Asistente de importación para importar todo tipo de comentarios. (vídeo: 1:16 min.) Importe un estilo específico de un documento de Word, WordPerfect o HTML. (vídeo: 1:31 min.) Utilice el Asistente de marcado para agregar comentarios, texto, etiquetas e incluso fusionar dibujos a un dibujo específico o a un grupo de dibujos. (vídeo: 2:03 min.) El Asistente de importación puede importar todo tipo de comentarios y texto en formato HTML y convertirlos en comentarios y texto de AutoLISP. (vídeo: 1:31 min.) Vea y comente rápidamente sus dibujos usando el Asistente de marcado. (vídeo: 1:15 min.) Añade un segundo color a tu dibujo. Esto le permite anotar y discutir rápidamente sus dibujos sin tener que imprimirlos en papel. (vídeo: 1:18 min.) Coloque el puntero del mouse sobre un elemento u objeto de AutoCAD para ver

su título. Simplemente seleccione el título y se adjuntará al elemento. (vídeo: 1:31 min.) Use el Asistente de marcado para crear comentarios insertando texto, comentarios e imágenes en sus dibujos, directamente. (vídeo: 1:20 min.) Utilice el Asistente de marcado para agregar comentarios, texto, etiquetas e incluso fusionar dibujos a un dibujo específico o a un grupo de dibujos. (vídeo: 2:03 min.) El Asistente de marcado tiene una lista de etiquetas que se puede usar para crear y organizar los comentarios de diseño en sus dibujos. (vídeo: 1:

Cómo instalar: 1. Monte el dispositivo de almacenamiento o cree una partición desde un disco óptico 2. Instala la aplicación 3. Haga doble clic en la aplicación "Psi-Insta v1.0.3" para ejecutarla 4. Abre el programa y disfruta Características: 1. Somos los desarrolladores originales de Psi-Insta, creamos la aplicación para nuestro propio uso 2. Nos gusta lo que creamos y sentimos que es bastante bueno 3. Queremos compartirlo con

## Enlaces relacionados:

<https://formacorp.unilearn.cl/blog/index.php?entryid=2393> <https://himarkacademy.tech/blog/index.php?entryid=5090> <http://uggla.academy/elearn/blog/index.php?entryid=2410> <https://bebetter-official.com/wp-content/uploads/2022/06/demoward.pdf> <https://lerndialog.lern.cloud/blog/index.php?entryid=1726> <https://training.cybersecurityinstitute.co.za/blog/index.php?entryid=2992> <https://youdocz.com/wp-content/uploads/2022/06/AutoCAD-106.pdf> <https://aprendeinhealth.com/blog/index.php?entryid=4360> <https://escuelainternacionaldecine.com/blog/index.php?entryid=1734> <https://aprendeinhealth.com/blog/index.php?entryid=4359> <https://englishskills.org/blog/index.php?entryid=2928> <https://soecipcutasuppbir.wixsite.com/curtunithers/post/autodesk-autocad-crack-clave-de-activacion> <http://otec.vlibro.cl/blog/index.php?entryid=1819> <https://moodle99.ir/blog/index.php?entryid=2912> [https://chichiama.net/wp-content/uploads/2022/06/Autodesk\\_AutoCAD\\_\\_Crack\\_\\_Torrent\\_Codigo\\_de\\_activacion\\_For\\_Windows\\_2022Ultimo.pdf](https://chichiama.net/wp-content/uploads/2022/06/Autodesk_AutoCAD__Crack__Torrent_Codigo_de_activacion_For_Windows_2022Ultimo.pdf) <https://demo.udeclass.com/blog/index.php?entryid=6789> <https://pesasamerica.org/blog/index.php?entryid=3082> <https://platform.blocks.ase.ro/blog/index.php?entryid=5677> <https://collegeofdoc.com/blog/index.php?entryid=1194> <https://classig.net/blog/index.php?entryid=1786>